Beruhigen, spüren und erlernen des Druckbuchstabens *m* Großes A<sup>w</sup>

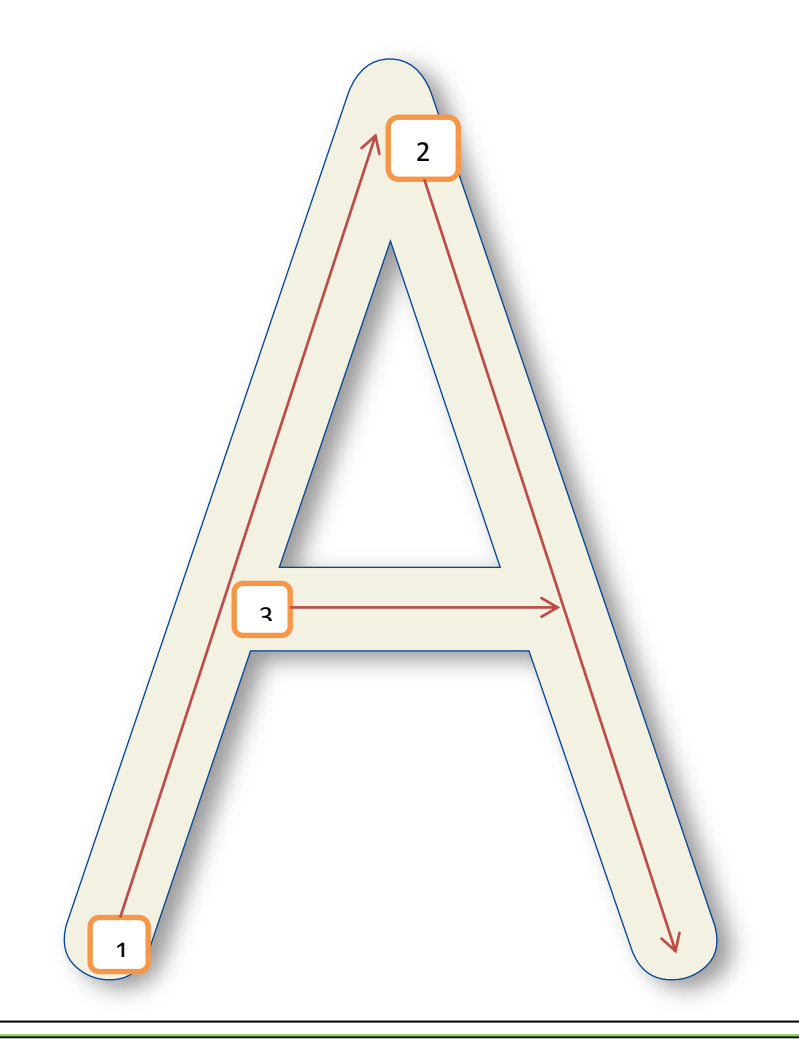

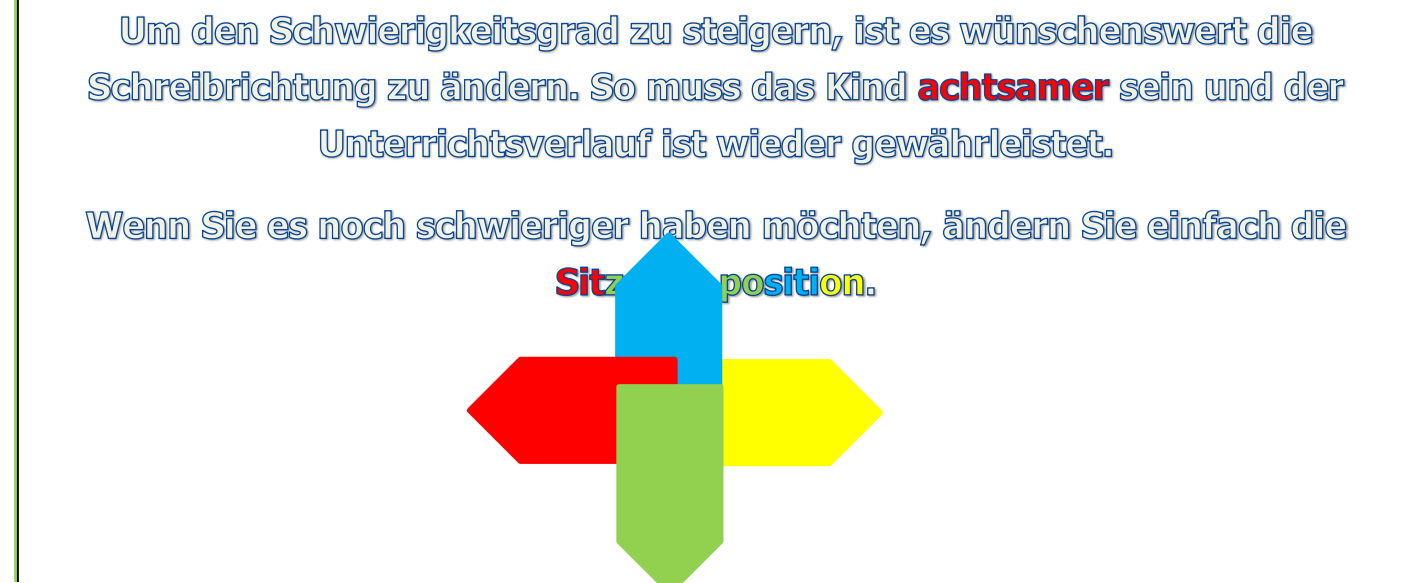

## **Beispiele:**

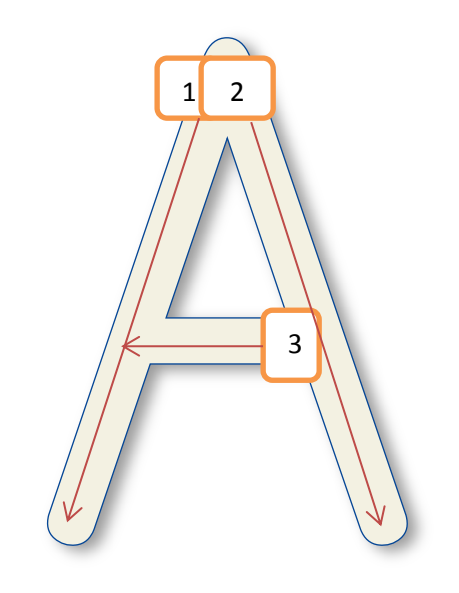

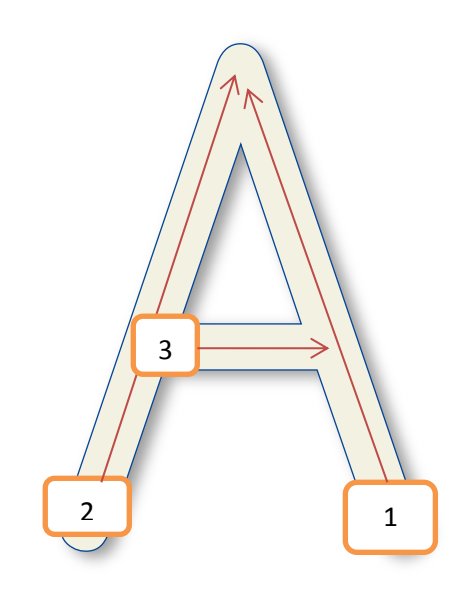